# **pixbet atualizou**

- 1. pixbet atualizou
- 2. pixbet atualizou :sport club corinthians paulista vs club always ready
- 3. pixbet atualizou :aposta bbb betfair

# **pixbet atualizou**

Resumo:

**pixbet atualizou : Inscreva-se em mka.arq.br e descubra o tesouro das apostas! Ganhe um bônus especial e inicie sua busca pela fortuna!** 

contente:

O que é 1x2 + Ambos os times marcam?

No mundo das apostas esportivas, 1x2 é um tipo de aposta comum, especialmente em pixbet atualizou eventos de futebol. Cada um dos elementos tem um significado específico: 1 representa a aposta na vitória da equipe da casa, X é uma aposta em pixbet atualizou um possível empate e 2 é uma aposta na vitória do time visitante, sem contar acréscimos.

O que significa "Ambos os times marcam"?

O mercado "Ambos os times marcam" oferece aos apostadores a chance de decidirem se acreditam que os dois times irão marcar gols na partida ("sim") ou não ("não''). A postagem "Ambos os times marcam" não tem relação com o placar ou o resultado final da partida, apenas com a ocorrência de gols.

Como fazer uma aposta 1x2 + Ambos os times marcam?

Para baixar o aplicativo Pixbet, siga as etapas abaixo que se adequam ao seu dispositivo: Para dispositivos móveis Android:

- 1. Acesse o 8 Google Play Store em pixbet atualizou seu dispositivo móvel.
- 2. Pesquise por "Pixbet" no campo de pesquisa do Google Play Store.
- 3. Selecione 8 o aplicativo Pixbet oficial na lista de resultados.
- 4. Toque no botão "Instalar" para começar a instalação.

5. Aguarde a conclusão da 8 instalação e abra o aplicativo.

Para dispositivos móveis iOS:

- 1. Acesse a App Store em pixbet atualizou seu dispositivo móvel.
- 2. Pesquise por "Pixbet" 8 no campo de pesquisa da App Store.
- 3. Selecione o aplicativo Pixbet oficial na lista de resultados.

4. Toque no botão "Obter" 8 e, em pixbet atualizou seguida, autentique pixbet atualizou conta Apple para começar a instalação.

5. Aguarde a conclusão da instalação e abra o 8 aplicativo.

Lembre-se de que é necessário ter a versão mais recente do sistema operacional em pixbet atualizou seu dispositivo para garantir o 8 bom funcionamento do aplicativo Pixbet. Além disso, é preciso ter uma conta na plataforma Pixbet para aproveitar ao máximo suas 8 funcionalidades.

# **pixbet atualizou :sport club corinthians paulista vs club always ready**

# **pixbet atualizou**

Aqui você aprenderá como baixar o aplicativo da Pixbet em pixbet atualizou seu celular e aproveitar as vantagens desse novo aplicativo, que permite realizar apostas esportivas de forma rápida e conveniente.

#### **pixbet atualizou**

A Pixbet é uma renomada casa de apostas esportivas online que permite aos usuários realizar apostas em pixbet atualizou diversos eventos esportivos em pixbet atualizou todo o mundo. Agora, com o lançamento do aplicativo móvel, fica mais fácil e rápido realizar suas apostas.

#### **Benefícios de usar o Aplicativo Pixbet**

- Facilidade: Conclua suas apostas com rapidez e melhor organização.
- Rápido: Saque rápido de seu dinheiro ganho com a Pixbet.
- Variados Eventos: Aposte em pixbet atualizou variados esportes e eventos em pixbet atualizou todo o mundo.

### **Passo a Passo para baixar o Aplicativo Pixbet**

- 1. Acesse o site da Pixbet em pixbet atualizou seu navegador móvel.
- 2. Encontre o logotipo da Google Play Store no rodapé da página.
- 3. Clique no botão de download e aguarde o arquivo APK ser baixado.
- 4. Nas configurações do seu celular, permita a instalação de fontes desconhecidas.
- 5. Prossiga com a instalação clicando no arquivo APK baixado.

#### **Comece a Apostar agora!**

Depois de seguir este passo-a-passo, basta realizar seu cadastro na Pixbet, selecionar os esportes e eventos em pixbet atualizou que deseja apostar e assim começar a aproveitar todas as vantagens desta casa de apostas online.

#### **Dúvidas Comuns**

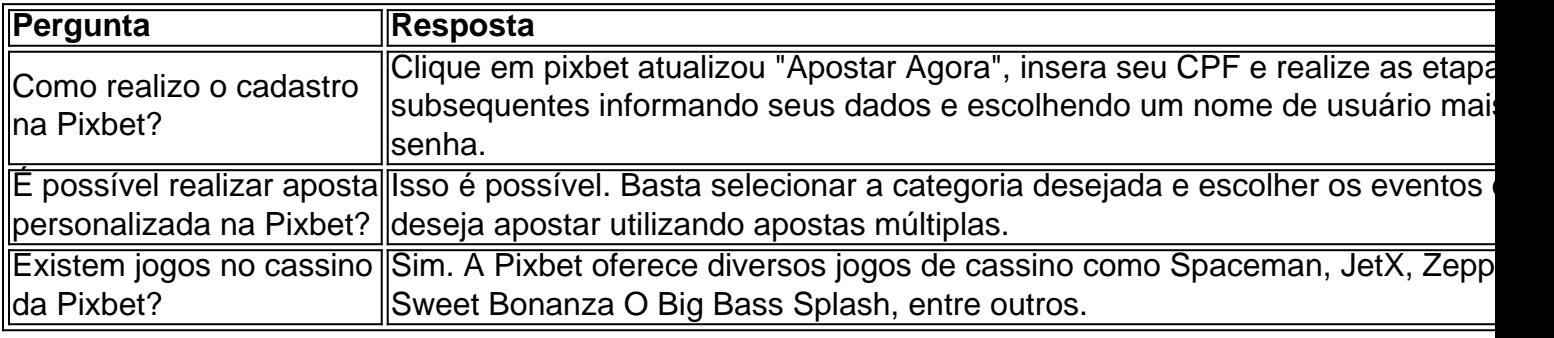

Agora é simples e tranquilo realizar suas apostas sobre seus esportes preferidos com o aplicativo Pixbet no seu celular.

### **Como transformar bónus de aposta em pixbet atualizou dinheiro?**

Você está cansado de lutar para entender como transformar seu bônus em pixbet atualizou dinheiro? Não procure mais! Neste artigo, vamos guiá-lo através do processo três etapas dos depósitos e apostas. Com nossas dicas úteis você será capaz a desbloquear todo o potencial da pixbet atualizou aposta bónus começar grande ganhar!!

#### **Passo 1: Deposite e obtenha seu bônus**

O primeiro passo para transformar seu bônus de apostas em pixbet atualizou dinheiro é depositar o valor necessário e receber um bónus. Isso pode parecer simples, mas você deve entender os termos do bonus antes da pixbet atualizou partida (por exemplo: alguns prémios podem exigir uma aposta mínima ou ter requisitos específicos). Ao ler atentamente as letras miúdas poderá evitar mal-entendidoes que lhe permitam obter a maior parte possível desse prémio!

#### **Passo 2: Atender aos Requisitos de Aposta**

Uma vez que você recebeu seu bônus, é hora de atender aos requisitos das apostas. Este será o passo mais crítico para transformar pixbet atualizou aposta em pixbet atualizou dinheiro e determinar quanto precisará apostar antes da retirada dos seus ganhos; Os requerimentos podem variar dependendo do tipo ou número deles: É crucial entender os pré-requisitoes dessas ações até fazer suas próprias escolhas – isso ajudará a tomar decisões informadamente sobre as chances possíveis delas serem ganhadas por meio desse processo!

#### **Passo 3: Converta seu bônus em pixbet atualizou dinheiro**

Depois de cumprir os requisitos da aposta, é hora converter seu bônus em pixbet atualizou dinheiro. Este será o passo final no processo e você começará a ver as frutas do trabalho que fez com pixbet atualizou mão-de -obra laboriosa! Uma vez cumpridos esses requerimento para apostar na mesma moeda real: O bónus se transformará num verdadeiro valor monetário (retirado) ou usaremos mais apostas; É essencial ter sempre presente alguns livros desportivo

#### **Dicas e truques para maximizar seu bônus**

Agora que você conhece os três passos para transformar seu bônus de apostas em pixbet atualizou dinheiro, é hora levá-lo ao próximo nível. Aqui estão algumas dicas e truques a ajudála maximizar o bónus do jogador ou aumentar as suas chances:

- Leia sempre os termos e condições: Antes de aceitar qualquer bônus, certifique-se que você entende as cláusulas. Isso ajudará a evitar mal entendidos ou garantirá o máximo do seu bónus
- Escolha o sportbook certo: Nem todos os livros esportivos são criados iguais. Procure um livro esportivo respeitável que ofereça chances competitivas, uma plataforma amigável e excelente atendimento ao cliente
- Gerencie pixbet atualizou banca: Defina um orçamento e cumpri-lo. Não aposte mais do que você pode perder, não persiga perdas ; gerenciar seu banco efetivamente ajudará na tomada de decisões informadamente para aumentar suas chances
- Compre as melhores probabilidades: Diferentes sportbook oferecem diferentes chances para o mesmo evento. Faça compras ao redor de encontrar a melhor chance e maximizar seus ganhos potenciais
- Hedge suas apostas: Considere a possibilidade de proteger as aposta para minimizar o risco e aumentar pixbet atualizou chance. Por exemplo, se você está jogando futebol americano pode apostar no favorito que deseja ganhar ou fazer uma pequena jogada em pixbet atualizou um underdog (azar) com vista à cobertura das perdas do jogador
- Aproveite os bônus e promoções: Muitos sportbook oferecem bónus para clientes existentes.

Tire proveito destas ofertas de aumentar o seu saldo bancário, maximizando seus ganhos potenciais

Em conclusão, transformar o seu bónus de apostas em pixbet atualizou dinheiro requer uma sólida compreensão dos termos e condições do jogo. Gerir a pixbet atualizou banca para comprar as melhores probabilidades da promoção é aproveitar os bônus que lhe são oferecidos por estes truques! Ao seguir estas dicas estará no caminho certo pra desbloquear todo potencial das suas apostadas bonuss

### **pixbet atualizou :aposta bbb betfair**

### **Nocturnos exámenes en la escuela Kings Peak de Utah: ética frente a la comodidad**

En medio de la noche, estudiantes de la escuela Kings Peak de Utah están completamente despiertos - rindiendo exámenes obligatorios.

En esta escuela solo en línea, que abrió durante la pandemia y ha visto un aumento constante en su matrícula desde entonces, los estudiantes rinden exámenes desde sus hogares en horarios que se ajustan a sus horarios. El director Ammon Wiemers afirma que es esta flexibilidad la que atrae a los estudiantes, incluidos los atletas y adolescentes con trabajos a tiempo parcial, desde todo el estado.

Sin embargo, cualquier estudiante que se sienta obligado a engañar mientras su maestro duerme a su lado debería saber que sigue siendo observado.

El costo de la comodidad las 24h es su privacidad. Durante los exámenes, cada uno de sus movimientos es capturado por la webcam de su computadora y escrutado por Proctorio, una empresa de vigilancia que utiliza inteligencia artificial. El software Proctorio realiza "escaneos de escritorio" en un esfuerzo por atrapar a los candidatos que recurren a "recursos no autorizados", utiliza "detección de rostros" para garantizar que no haya nadie más en la habitación para ayudar y "detección de miradas" para detectar a quienes se alejan de la pantalla durante un período prolongado de tiempo.

Proctorio luego proporciona registros visuales y de audio a los maestros de Kings Peak con el algoritmo que presta atención particular a los estudiantes cuyo comportamiento durante el examen los marcó como posiblemente involucrados en infracciones académicas.

#### **Herramientas de supervisión remota en aumento**

Las herramientas de supervisión remota han crecido exponencialmente durante la pandemia, especialmente en colegios y universidades estadounidenses, donde los administradores que buscaban garantizar la integridad de los exámenes durante el aprendizaje remoto se encontraron con una fuerte resistencia de los estudiantes. Peticiones en línea exigieron el fin del régimen de vigilancia; demandas acusaron a las herramientas de violar sus derechos constitucionales y de depender de "algoritmos racistas" que desencadenan una bandera roja cuando el sistema falla al detectar los rostros de los estudiantes negros.

El uso de herramientas de supervisión remota en las escuelas K-12, sin embargo, ha pasado relativamente desapercibido. Casi un año después de que expirara la emergencia de salud pública federal, un análisis de la 74 ha revelado que las escuelas K-12 de todo el país - y, en particular, los programas en línea - continúan utilizando herramientas de empresas de supervisión digital en estudiantes, incluidos aquellos menores de edad.

#### **Preocupaciones de privacidad y seguridad**

Activistas de derechos civiles, que afirman que las herramientas de AI fallan al funcionar como se supone, están sesgadas y violan las protecciones constitucionales de los estudiantes, argumentan que las preocupaciones de privacidad y seguridad son particularmente graves para los niños y adolescentes jóvenes, quienes pueden no ser plenamente conscientes del monitoreo o sus implicaciones.

"Es el mismo tema al que siempre regresamos con la vigilancia estudiantil: no es una herramienta efectiva para lo que se supone que es eficaz, pero produce realmente daños a los estudiantes", dijo Chad Marlow, consejero político principal de la Unión Americana de Libertades Civiles.

### **'Un placebo'**

A finales del año pasado, el fundador y CEO de Proctorio, Mike Olsen, publicó un artículo de blog en respuesta a la investigación crítica de la empresa. Un estudiante universitario de Ohio experimentado en tecnología llevó a cabo un análisis y concluyó que las capacidades de detección facial de Proctorio se basaban en una biblioteca de software de código abierto con un historial de sesgos raciales, incluidos errores al reconocer los rostros negros más del 50% de las veces.

El estudiante probó las capacidades de detección facial de la empresa contra un conjunto de datos de casi 11.000 imágenes, llamado FairFace, que representaba a personas de múltiples razas y etnias, con resultados que mostraban un fracaso en la distinción de rostros negros el 57% de las veces, rostros de Medio Oriente el 41% de las veces y rostros blancos el 40% de las veces. Una tasa de fracaso tan alta era problemática para Proctorio, que se basa en su capacidad para marcar a los tramposos centrándose en las facciones y los movimientos de las personas.

El artículo de blog de Olsen intentó desacreditar la investigación, argumentando que si bien el conjunto de datos FairFace se había utilizado para identificar prejuicios en otros algoritmos de detección facial, las imágenes no eran representativas de "la experiencia real de un examinado remoto".

A Ian Linkletter, un bibliotecario de Canadá involucrado en una batalla larga con Proctorio sobre si sus productos son nocivos, la respuesta de Olsen fue desconcertante. Según Linkletter, los personajes animados no realizan exámenes. Pero los niños, dijo, ciertamente sí. Lo que no estaba seguro, sin embargo, fue si aquellos jóvenes examinados eran supervisados por Proctorio - así que decidió descubrirlo.

Author: mka.arq.br Subject: pixbet atualizou Keywords: pixbet atualizou Update: 2024/8/1 20:25:13